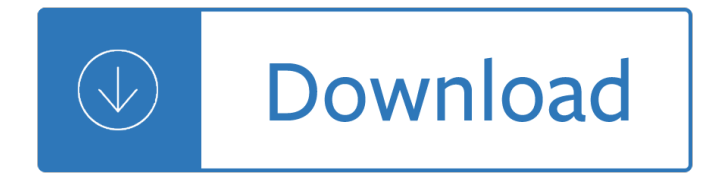

#### **an introduction to programming pdf**

Extreme Programming (xp): A Gentle Introduction. The first Extreme Programming project was started March 6, 1996. Extreme Programming is one of several popular Agile Processes.It has already been proven to be very successful at many companies of all different sizes and industries world wide.

#### **Extreme Programming: A Gentle Introduction.**

MathematicaÃ' programming: an advanced introduction Leonid Shifrin Part I: The core language Version 1.01

#### **MathematicaTM programming: an advanced introduction**

WELCOME TO the Seventh Edition of Introduction to Programming Using Java, a free, on-line textbook on introductory programming, which uses Java as the language of instruction.This book is directed mainly towards beginning programmers, although it might also be useful for experienced programmers who want to learn something about Java.

#### **Javanotes 7.0 -- Title Page**

"Mathematica® Programming - an advanced introduction" is a moderately paced practical tutorial for Mathematica programming language

#### **Mathematica programming - an advanced introduction**

OOP: Introduction 1 Introduction to Object-Oriented Programming  $\hat{a} \in \mathcal{C}$ Objects and classes  $\hat{a} \in \mathcal{C}$ Encapsulation and information hiding •Mental exercises Classification and exemplification Aggregation and decomposition Generalization and specialization •Inheritance •Polymorphism and dynamic binding  $\hat{a} \in \mathcal{C}$  Java an example of an object-oriented programming language

### **Introduction to Object-Oriented Programming**

Programming in Python 3: A Complete Introduction to the Python Language (2nd Edition) [Mark Summerfield] on Amazon.com. \*FREE\* shipping on qualifying offers. A Fully Revised Edition Featuring New Material on Coroutines, Debugging, Testing, Parsing, String Formatting

#### **Programming in Python 3: A Complete Introduction to the**

OOP: Introduction 18 Structuring by Program or Data?  $\hat{a} \in \mathcal{C}$ What are the actions of the program vs. which data does the program act on.  $\hat{a} \in \mathcal{C}$ Top-down: Stepwise program refinement  $\hat{a} \in \mathcal{C}$ Bottom-up: Focus on the stable data parts then add methods  $\hat{a} \in \emptyset$ Object-oriented programming is bottom-up. Programs are structure with outset in the data. C and Pascal programs are typically implemented in a more top-down

#### **Introduction to Object-Oriented Programming**

© 2003 Lynn Andrea Stein. This chapter is excerpted from a draft of Introduction to Interactive Programming In Java, a forthcoming textbook.It is a part of the ...

#### **Interactive Programming In Java - CS101**

Ports 0  $\hat{a} \in \hat{a}$  1023, are reserved and servers or clients that you create will not be able to bind to these ports unless you have root privilege. Ports 1024  $\hat{\alpha} \in \mathfrak{S}$  65535 are available for use by your programs, but beware other network applications maybe

## **Introduction to Socket Programming**

3 Introduction This tutorial will introduce you to programming using Scratch from MIT. Create a Scratch Account Before you start programming, you will need to create a Scratch account.

## **An Introduction to Programming with Scratch**

ii c 1996†2014, David J. Eck David J. Eck (eck@hws.edu) Department of Mathematics and Computer Science Hobart and William Smith Colleges Geneva, NY 14456

## **IntroductiontoProgrammingUsingJava**

Introduction to Computing E xplorations in Language, Logic, and Machines David Evans University of Virginia

## **Introduction to Computing**

This is a small site to go along with the book Introduction to Microcontrollers. If you are interested in buying this book for a class, please e-mail me at alan [at] introtoarduino [dot] com with the number of copies you need for a lower price.

### **Introduction to Arduino:**

In this introduction to R, you will master the basics of this beautiful open source language, including factors, lists and data frames. With the knowledge gained in this course, you will be ready to undertake your first very own data analysis. With over 2 million users worldwide R is rapidly ...

# **Free Introduction to R Programming Online Course | DataCamp**

Python Programming: An Introduction to Computer Science by John M. Zelle, Ph.D. I have written an introductory CS textbook using Python. It is published by Franklin, Beedle & Associates.If you are interested in reviewing or adopting this textbook, contact Tom Sumner at FBA. Instructor resources including problem solutions and exam questions are available from the publisher.

## **Python Programming: An Introduction to Computer Science**

4 IntelliBrain-Bot Educational Robot Design Port Type Labels Description I2C I2C I2C (pronounced i-two-c) ports interface to more advanced sensors and effectors such as compass sensors and speech synthesizers.

### **An Introduction to Robotics and Java Programming**

GAMS: The Modelling Language Sets i canning plants / seattle, san-diego / j markets / new-york, chicago, topeka / ; Parameters a(i) capacity of plant i in cases

### **GAMS Introduction - Amsterdam Optimization**

Licensed under a Creative Commons attribution-noncommercial license.All code in this book may also be considered licensed under an MIT license.. Illustrations by various artists: Cover and chapter illustrations by Madalina Tantareanu.Pixel art in Chapters 7 and 16 by Antonio Perdomo Pastor.

### **Eloquent JavaScript**

1 INTRODUCTION 4 1.1 The programming work cycle The compiler is responsible for checking that what you have written is legal; i.e. that you have obeyed all the syntax rules and not violated any restrictions in the language.

# **A brief introduction to C++ and Interfacing with Excel**

Chapter 2 Introduction to the Visual Studio .NET IDE 87 2.1 Introduction Visual Studio .NET is Microsoftâ€<sup>™</sup>s Integrated Development Environment (IDE) for creat- ing, running and debugging programs (also called applications) written in a variety of .NET programming languages.

# **Introduction to the Visual Studio .NET IDE**

A Computational Introduction to Number Theory and Algebra . A book introducing basic concepts from computational number theory and algebra, including all the necessary mathematical background.

aud dem franzosischen von guy montag und volker wieland - Flexi coil 2320 manual - Mitsubishi wiring diagram for 6g74 engine - Open skies closed minds - Platinum mathematics teachers guide grade 7 - Jason mraz we sing we dance we steal things - Le nouveau taxi 1 1 - Hamilton raphael ventilator manual - Azores [rother walking guide - Html css design and build website](/side_by_side_spanish_and_english_grammar_3rd_edition.pdf)[s jon duckett - Cay horstmann java for ever](/american_english_file_2_workbook_answers.pdf)[yone](/hitler_aud_dem_franzosischen_von_guy_montag_und_volker_wieland.pdf) [solutions - Atlas copco xas 55 service manual - Options future](/hitler_aud_dem_franzosischen_von_guy_montag_und_volker_wieland.pdf)[s and other derivatives](/flexi_coil_2320_manual.pdf) [solutions manual](/mitsubishi_wiring_diagram_for_6g74_engine.pdf) 9th [edition - The face of man e](/mitsubishi_wiring_diagram_for_6g74_engine.pdf)[xpressions of universal em](/open_skies_closed_minds.pdf)[otions in a new guinea village - Beauty beast ve](/platinum_mathematics_teachers_guide_grade_7.pdf)[ndetta](/jason_mraz_we_sing_we_dance_we_steal_things.pdf) [nancy holder - Haynes mini restoration m](/jason_mraz_we_sing_we_dance_we_steal_things.pdf)[anual - Software rece](/le_nouveau_taxi_1_1.pdf)[iver design solution manual -](/hamilton_raphael_ventilator_manual.pdf)  [Goodnightpocoyopoco](/azores_rother_walking_guide.pdf)[yobrightearlyboardbookstm - Oil painting techniq](/html_css_design_and_build_websites_jon_duckett.pdf)[ues and materials harold speed -](/cay_horstmann_java_for_everyone_solutions.pdf)  [Lalaloopsy](/cay_horstmann_java_for_everyone_solutions.pdf) [adventures in lalaloopsy land - Alter](/atlas_copco_xas_55_service_manual.pdf) [ego a2 workbook answers - Believe in yourself joseph](/options_futures_and_other_derivatives_solutions_manual_9th_edition.pdf) [murphy -](/options_futures_and_other_derivatives_solutions_manual_9th_edition.pdf) [Revue technique nissan note - Kawasaki vulcan 500 classic lt service manu](/the_face_of_man_expressions_of_universal_emotions_in_a_new_guinea_village.pdf)[al - Goosebumps](/beauty_beast_vendetta_nancy_holder.pdf) [horrorland colle](/beauty_beast_vendetta_nancy_holder.pdf)[ction - Practical guide to creating](/haynes_mini_restoration_manual.pdf) [and maintaining water quality - Thrones of d](/software_receiver_design_solution_manual.pdf)esire erotic tales [of swords mist and fire - Jonathan edwards a life - P](/goodnightpocoyopocoyobrightearlyboardbookstm.pdf)[assat b6 repair manual - Odale s choice african plays](/oil_painting_techniques_and_materials_harold_speed.pdf) - [Elementary statistics bluman 9th edition -](/lalaloopsy_adventures_in_lalaloopsy_land.pdf) [Paul is undead the british zombie i](/alter_ego_a2_workbook_answers.pdf)[nvasion - States ideologi](/believe_in_yourself_joseph_murphy.pdf)[es](/goosebumps_horrorland_collection.pdf) and [social rev](/believe_in_yourself_joseph_murphy.pdf)[olutions a comparative analysis](/revue_technique_nissan_note.pdf) [of iran - Confessions of the hundred hottest por](/kawasaki_vulcan_500_classic_lt_service_manual.pdf)[n stars -](/thrones_of_desire_erotic_tales_of_swords_mist_and_fire.pdf)  [Perspectives in social](/goosebumps_horrorland_collection.pdf) [and economic history of early india 1st paperback edition](/practical_guide_to_creating_and_maintaining_water_quality.pdf) [-](/odale_s_choice_african_plays.pdf)